# Topvex SoftCooler SR09, SR11 Система управления Access

Руководство по монтажу и политических соборах в соборах по не и политических соборах и политических соборах и<br>В контакт в соборах по монтажу и политических соборах и политических соборах и политических соборах и политиче

Документ, переведенный с английского языка | 2087653 · A005

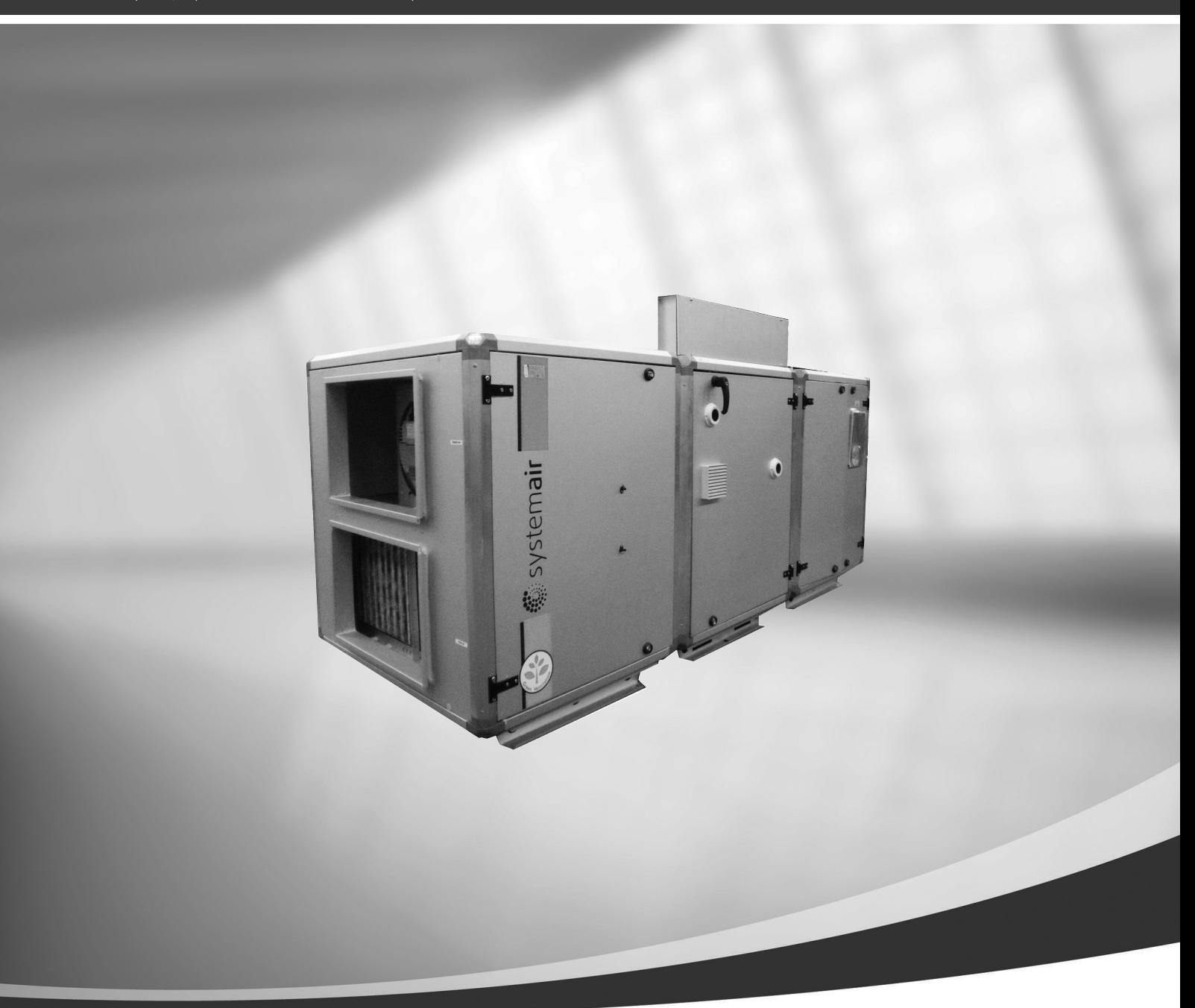

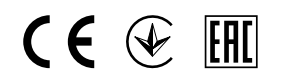

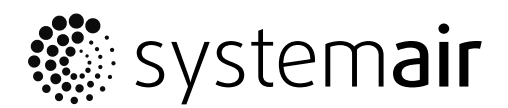

Systemair

# Содержание

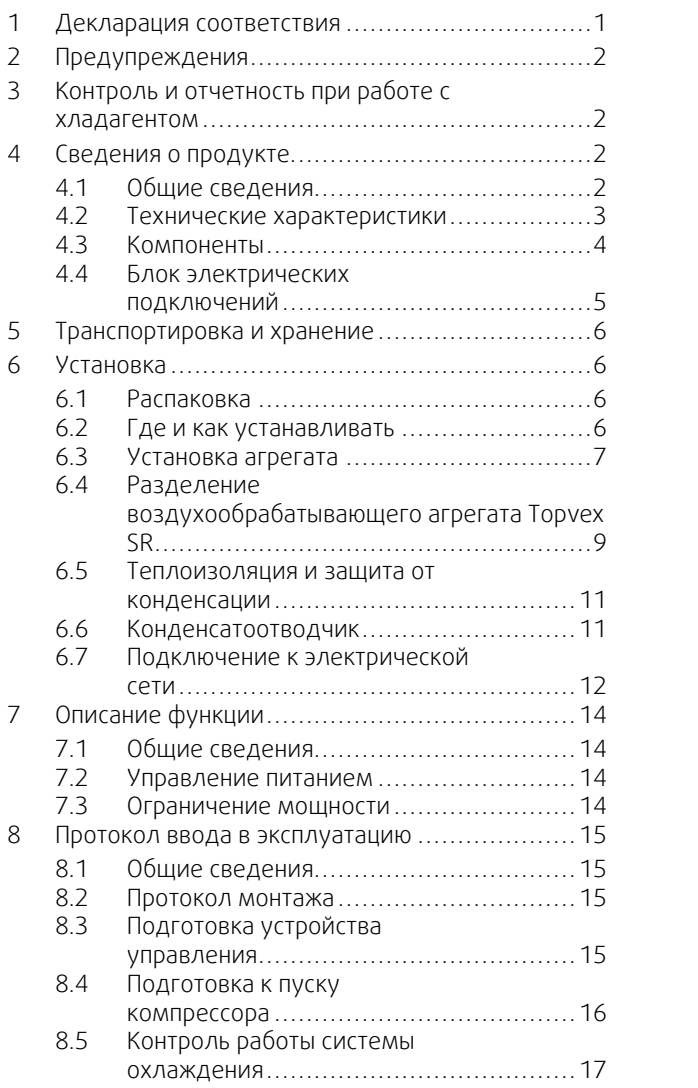

### **1 Декларация соответствия**

<span id="page-4-0"></span>Производитель Systemair Sverige AB Industrivägen 3 SE-739 30 Skinnskatteberg SWEDEN фис: +46 222 440 00 www.systemair.com

#### настоящим подтверждаем, что следующая продукция:

Блок охлаждения

Topvex SoftCooler SR09

Topvex SoftCooler SR11

*(Действие настоящей декларации распространяется только на продукцию, находящуюся в состоянии, в котором она была доставлена и смонтирована на объекте в соответствии с руководством по монтажу, входящим в комплект поставки. Страхование не распространяется на компоненты, устанавливаемые на продукт, или действия, производимые с ним в дальнейшем).*

#### соответствует требованиям перечисленных ниже нормативных директив и правил.

Директива по машинному оборудованию 2006/42/ EC

Директива по низковольтному оборудованию 2014/ 35/EU

Директива по электромагнитной совместимости 2014/30/EU

Директива по оборудованию, работающему под давлением (PED) 2014/68/EU

#### Директива по экодизайну 2009/125/EC

327/2011 Требования к вентиляторам 1253/2014 Требования к вентиляционным установкам

Следующие стандарты применяются в соответствующих частях:

#### EN ISO 12100

Безопасность оборудования. Общие принципы конструирования. Оценка и снижение риска

#### EN 13857

Безопасность оборудования. Безопасные расстояния для предотвращения контакта верхних или нижних конечностей с опасными зонами.

#### EN 60204-1

Безопасность оборудования. Электрооборудование промышленных машин. Часть 1. Общие требования.

#### EN 60335-1

Бытовые и аналогичные электрические приборы. Безопасность. Часть 1. Общие требования

#### EN 60335-2-40

Безопасность бытовых и аналогичных электрических приборов. Часть 2-40. Специальные требования к электрическим тепловым насосам, кондиционерам и осушителям воздуха.

#### EN 50106

Безопасность бытовых и аналогичных электрических приборов. Особые правила проведения контрольных испытаний, имеющих отношение к приборам согласно стандартам EN 60 335-1.

#### EN 13053

Вентиляция зданий. Воздухообрабатывающие агрегаты. Номинальные значения и эксплуатационные параметры агрегатов, компонентов и секций.

#### EN 60529

Классификация кожухов (оболочек) электрооборудования по степени защиты от воздействия окружающей среды (коды IP).

#### EN 62233

Методы измерения электромагнитных полей бытовых приборов и аналогичных устройств в отношении воздействия на человека.

#### EN 61000-6-2

Электромагнитная совместимость (ЭМС). Часть 6-2. Общие требования. Устойчивость в промышленных зонах.

#### EN 61000-6-3

Электромагнитная совместимость (ЭМС). Часть 6-3. Общие требования. Нормы выбросов для жилых, торговых помещений и небольших промышленных зон.

#### EN 378-2:2016

Холодильные системы и тепловые насосы. Требования безопасности и охраны окружающей среды. Часть 2. Проектирование, конструкция, испытания, маркировка и документация.

Полная техническая документация по запросу.

Скиннскаттеберг, 27-01-2020

Sofia Rask Управляющий директор

### <span id="page-5-0"></span>**2 Предупреждения**

В различных частях данного документа встречаются следующие предостережения.

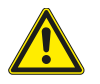

#### **Опасно**

• Указывает на потенциальную или неминуемую угрозу, в результате которой, если не принять мер по ее предотвращению, возможна гибель или тяжелые травмы людей.

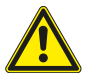

#### **Предупреждение**

• Указывает на потенциальную угрозу, в результате которой возможно получение травм легкой и средней тяжести.

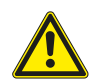

#### **Осторожно**

• Указывает на риск повреждения изделия или нарушения оптимального режима его работы.

#### **Важно**

- Это оборудование может использоваться детьми в возрасте от 8 лет и старше и лицами с ограниченными физическими, сенсорными или умственными способностями, а также неопытными и неподготовленными лицами, если они делают это под надзором или предварительно прошли инструктаж в отношении безопасного использования прибора и понимают потенциальные опасности.
- Дети не должны играть с оборудованием. Дети не должны выполнять очистку и обслуживание без присмотра.

### <span id="page-5-1"></span>**3 Контроль и отчетность при работе с хладагентом**

Перед поставкой агрегат Topvex SoftCooler SR заправляется хладагентом на заводе. Эта установка относится к группе «Устройства, содержащие более 3 кг хладагента на контур». Перед вводом агрегата в эксплуатацию всегда проверяйте контрольный отчет, чтобы убедиться, что монтаж был выполнен лицом, сертифицированным для работы с охлаждающим оборудованием. Раз в год проводите проверку утечек с документированием результатов. Отчет о монтаже агрегата Topvex SoftCooler SR необходим только в том случае, если в организации после установки будет суммарно использоваться не менее 10 кг хладагента (малые устройства, в которых количество хладагента не превышает 3 кг, т. е. обычные холодильники и морозильники, в расчет не принимаются). Отчеты необходимы для предоставления вышестоящим контролирующим органам (обычно это муниципальные службы по охране окружающей среды).

В различных странах могут действовать разные нормы. В связи с этим изучите местное законодательство.

### <span id="page-5-2"></span>**4 Сведения о продукте**

### <span id="page-5-3"></span>**4.1 Общие сведения**

Настоящее руководство относится к агрегатам Topvex SoftCooler SR, изготовленным компанией Systemair AB. В число агрегатов Topvex SoftCooler SR входят перечисленные ниже модели.

- Модель: SR09, SR11.
- Модели левого и правого исполнения: R (правое исполнение), L (левое исполнение). Исполнение говорит о том, где находится сторона подачи приточного воздуха, если смотреть на агрегат со стороны обслуживания.

Данное руководство содержит основные сведения и рекомендации, касающиеся конструкции, установки, пуска и эксплуатации. Основная цель руководства — обеспечить правильную и безотказную работу агрегата.

Для обеспечения надлежащей и безопасной работы блока следует внимательно изучить данное руководство, использовать блок согласно приведенным указаниям и выполнять все правила техники безопасности.

Настоящее руководство служит дополнением к руководству по монтажу агрегатов Topvex SR 09, 11, TR 09- 15 (это отдельный документ), которое также необходимо изучить перед монтажом агрегата.

# <span id="page-6-0"></span>**4.2 Технические характеристики**

## **4.2.1 Размеры и вес Topvex SoftCooler SR09, SR11**

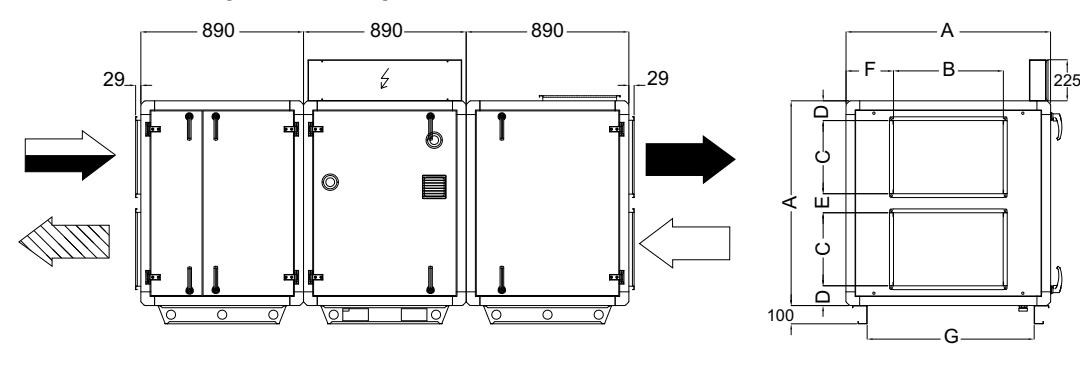

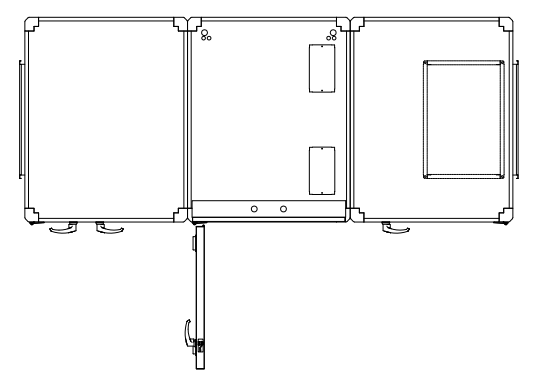

<span id="page-6-1"></span>Рис. 1 Размеры SR09, SR11, мм (изображен левосторонний агрегат)

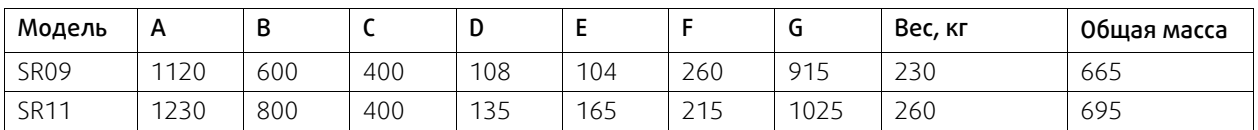

### <span id="page-6-2"></span>**4.2.2 Технические характеристики**

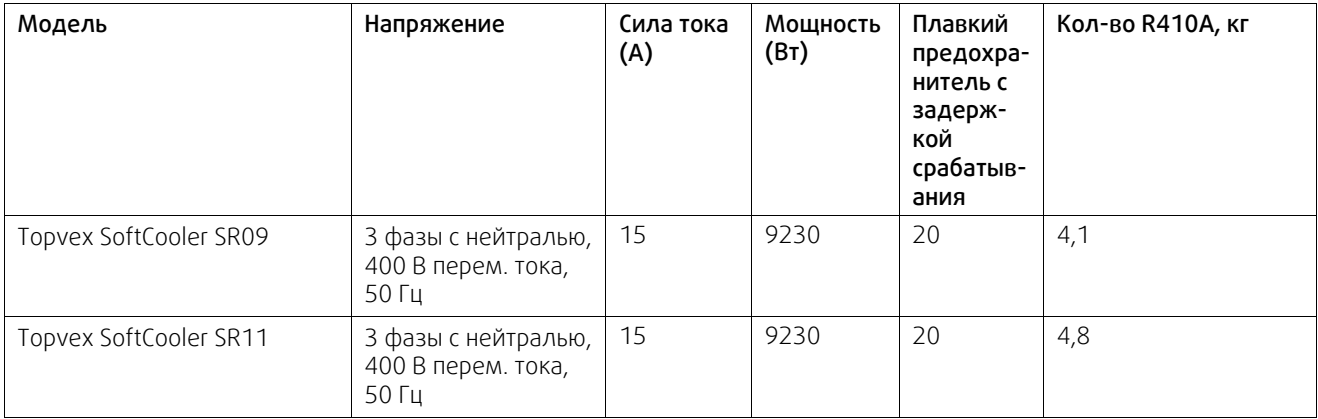

## <span id="page-7-0"></span>**4.3 Компоненты**

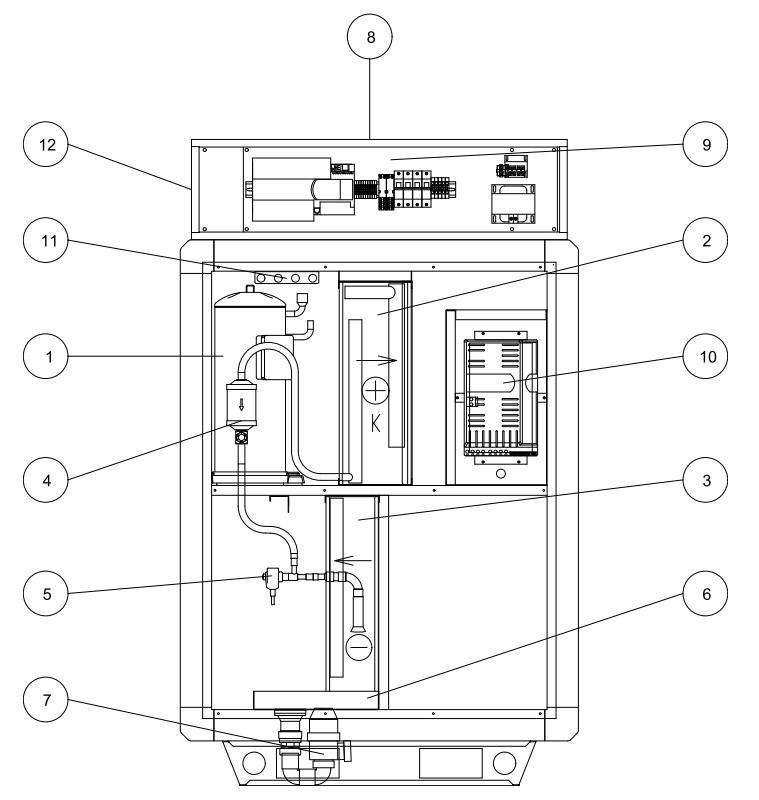

Рис. 2 Основные компоненты левостороннего агрегата

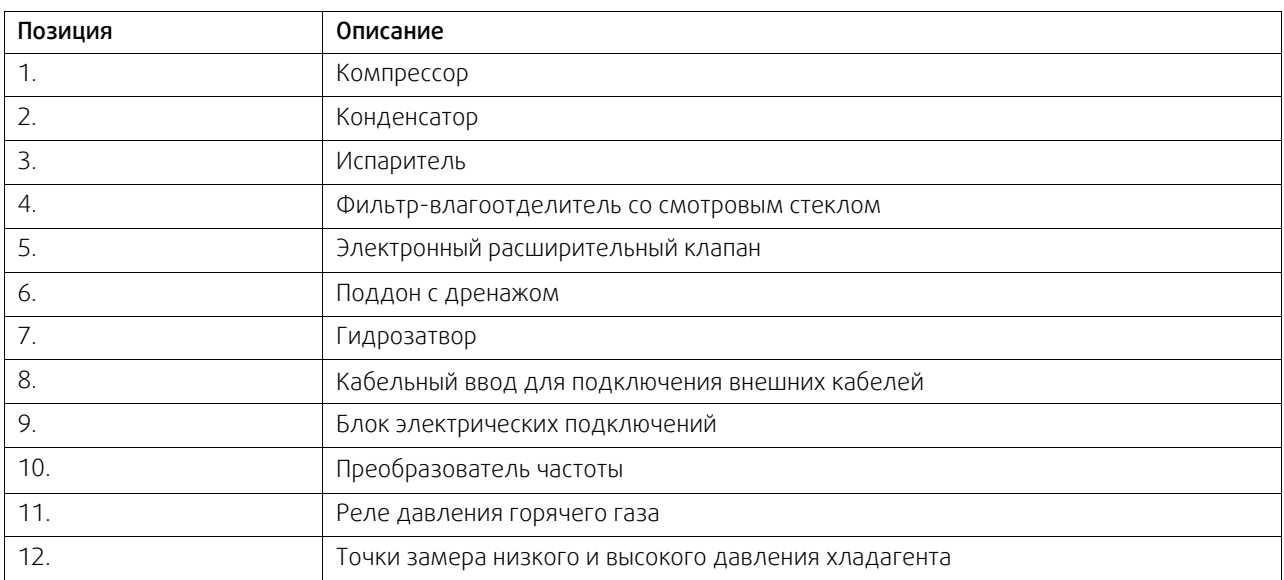

# <span id="page-8-0"></span>**4.4 Блок электрических подключений**

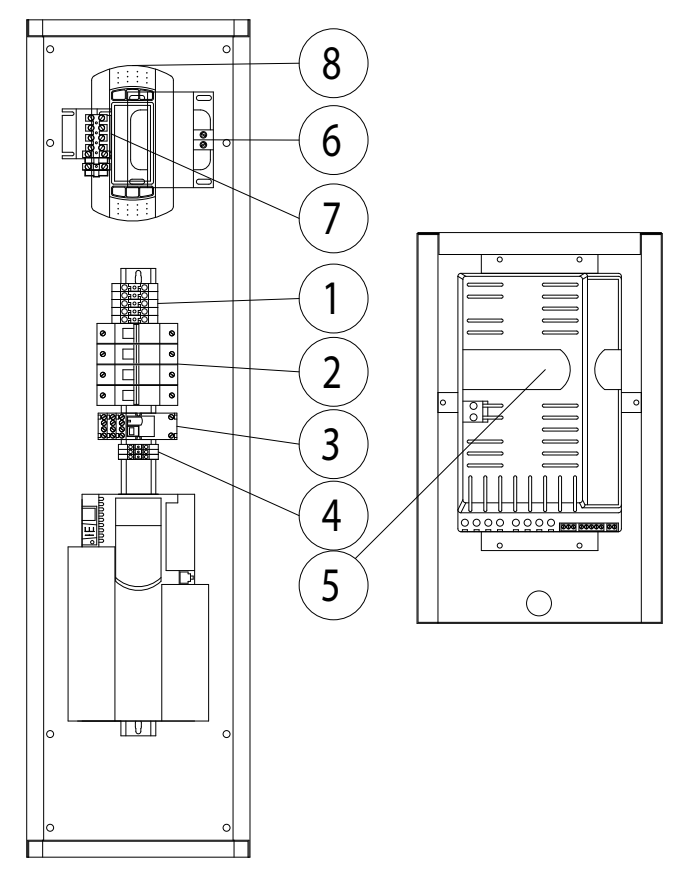

Рис. 3 Блок электрических подключений

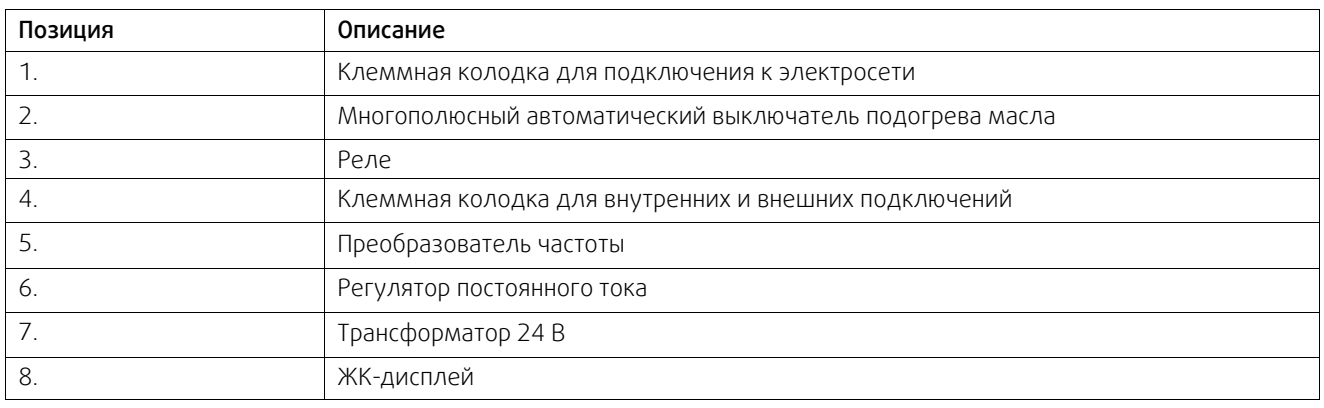

### <span id="page-9-0"></span>**5 Транспортировка и хранение**

Транспортировку и хранение агрегата Topvex SoftCooler следует осуществлять таким образом, чтобы избежать повреждения панелей, ручек и т. п. Необходимо предусмотреть защиту агрегата и его компонентов от пыли, дождя и снега. Агрегат поставляется единым блоком со всеми необходимыми комплектующими. Он завернут в полиэтилен и установлен на поддон для облегчения транспортировки.

При транспортировке агрегата Topvex SoftCooler используйте вилочный погрузчик. После установки агрегата на пол не передвигайте его, т. к. вследствие боковой нагрузки можно повредить его ножки.

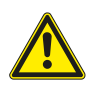

### **Предупреждение**

- Агрегат тяжелый. Соблюдайте осторожность при транспортировке и монтаже. Возможны травмы из-за защемления или сдавливания. Работайте в защитной одежде.
- <span id="page-9-1"></span>• Следите за тем, чтобы агрегат не перевернулся.

### **6 Установка**

### <span id="page-9-2"></span>**6.1 Распаковка**

Перед началом монтажа проверьте наличие всего заказанного оборудования. О любых несоответствиях комплекта поставки следует сообщать поставщику изделий компании Systemair.

### <span id="page-9-3"></span>**6.2 Где и как устанавливать**

Агрегаты Topvex SoftCooler предназначены для монтажа внутри помещений. Агрегат следует размещать на ровной горизонтальной поверхности. Важно полностью выровнять его перед вводом в эксплуатацию.

Не подвергайте электронные компоненты воздействию температур ниже 0 °C и выше +50 °C.

Для бесперебойной работы агрегата Topvex SoftCooler должны соблюдаться указанные ниже температурные режимы.

- Максимальная температура наружного воздуха: +33 °C.
- Максимальная температура вытяжного воздуха: +28 °C.
- Максимальная температура окружающей среды: +28 °C.

При выборе места установки необходимо учесть, что агрегат требует регулярного обслуживания, поэтому должен быть обеспечен удобный доступ к смотровым лючкам. Предусмотрите свободное пространство для открывания лючков и извлечения основных узлов (см. рис. рисунок [1\)](#page-6-1). В состав мероприятий по общему обслуживанию помимо прочего входят проверка и очистка поддона и теплообменников.

В помещении должен иметься сток в полу, в который будет отводиться водный конденсат (см. главу глава [6.6](#page-14-1)).

Избегайте размещения агрегата непосредственно около стены, т.к. низкочастотный гул может стать причиной вибрации стены, даже если вентилятор имеет допустимый уровень шума. Если это невозможно, рекомендуется тщательно заизолировать стену.

### <span id="page-10-0"></span>**6.3 Установка агрегата**

### **6.3.1 Установка**

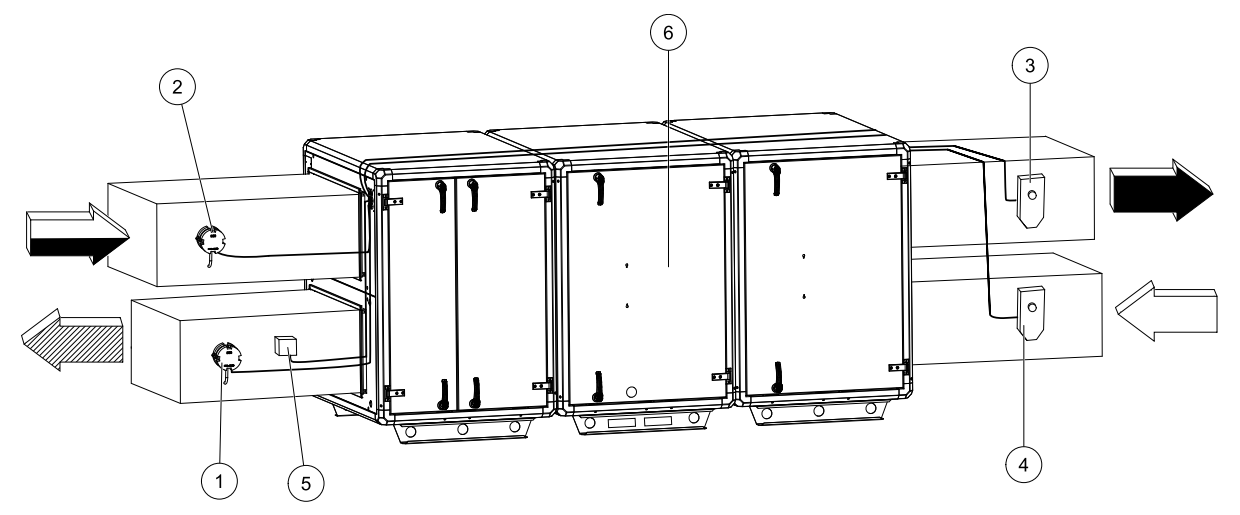

#### Рис. 4 Монтаж, левосторонний агрегат

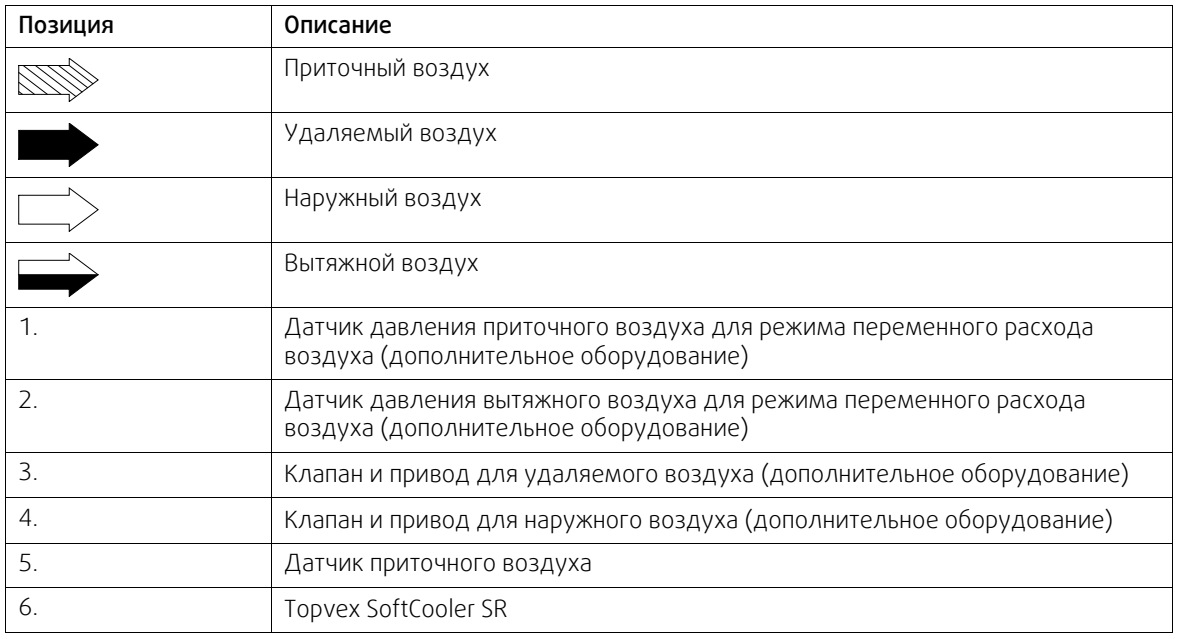

### **6.3.2 Процедура установки**

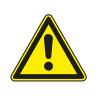

#### **Предупреждение**

При монтаже и техническом обслуживании берегитесь острых кромок. Используйте подходящее подъемное устройство. Работайте в защитной одежде.

- 1 Подготовьте монтажную поверхность. Поверхность должна быть гладкой, выровненной и способной выдержать массу агрегата. Выполняйте установку согласно региональным правилам и нормативным документам.
- 2 Переместите агрегат к месту установки.

#### 8 | [Установка](#page-9-1)

3 Для выравнивания агрегата используйте прилагаемые опорные ножки.

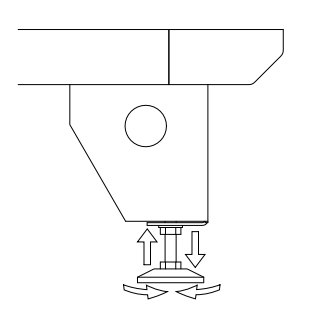

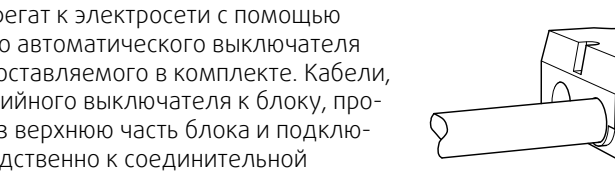

4 Подключите агрегат к электросети с помощью многополюсного автоматического выключателя (аварийного), поставляемого в комплекте. Кабели, идущие от аварийного выключателя к блоку, пропускаются через верхнюю часть блока и подключаются непосредственно к соединительной коробке.

Дополнительные сведения см. в прилагаемой монтажной схеме и в главе глава [6.7.1,](#page-16-0) таблица таблица [1](#page-16-1).

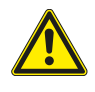

### **Предупреждение**

Подключение агрегата к сетевому питанию необходимо защищать многополюсным автоматическим выключателем с зазором не менее 3 мм.

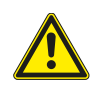

### **Опасно**

- Перед выполнением технического обслуживания или работ с электрооборудованием всегда отсоединяйте агрегат от сети питания!
- Все электрические соединения должны выполняться уполномоченными специалистами в соответствии с региональными правилами и нормативными документами.

### <span id="page-12-0"></span>**6.4 Разделение воздухообрабатывающего агрегата Topvex SR**

Перед монтажом агрегата Topvex SoftCooler SR следует разделить агрегат Topvex SR (рис. рисунок [5\)](#page-12-1).

Процедура разделения агрегата

Снимите теплообменник, извлеките вентилятор приточного воздуха и фильтр вытяжного воздуха.

а) Ослабьте затяжку кабельных разъемов, расположенных в стенке.

- Б. Две секции агрегата соединены четырьмя болтами М10 (по одному в каждом углу).
- C. Секция управления
- D. Секция регенерации тепла

E. Чтобы снять торцевые стенки, нужно вывернуть шесть болтов MRX M6 с помощью инструмента с насадкой ТН2.

Сборку выполняйте в обратном порядке.

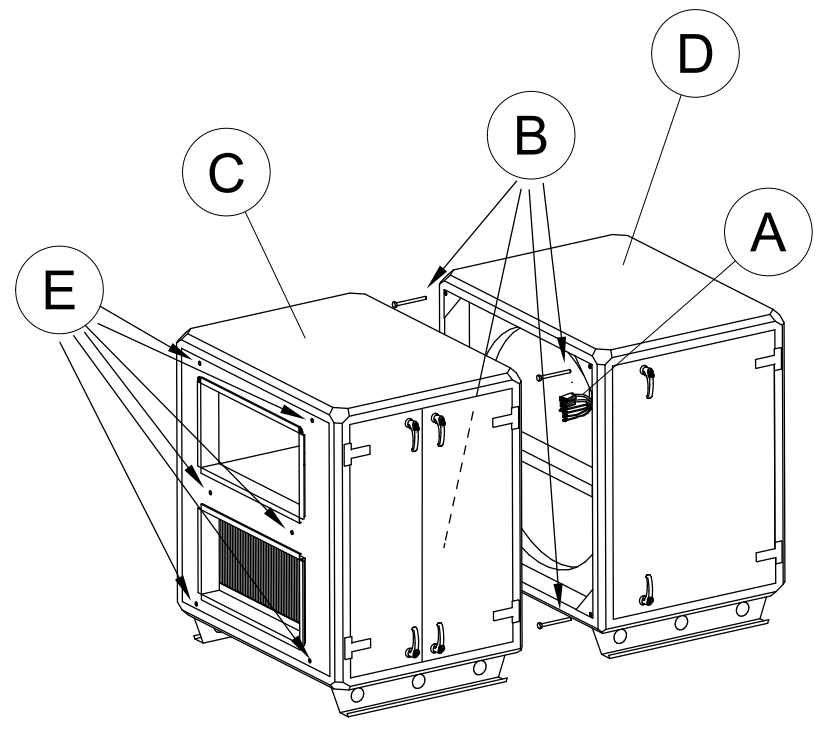

<span id="page-12-1"></span>Рис. 5 Левосторонний агрегат

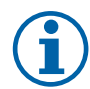

### **Примечание.**

Во время обратной сборки не перепутайте кабели — см. маркировку на боковой стороне кабелей.

### <span id="page-13-0"></span>**6.4.1 Сборка Topvex SoftCooler SR**

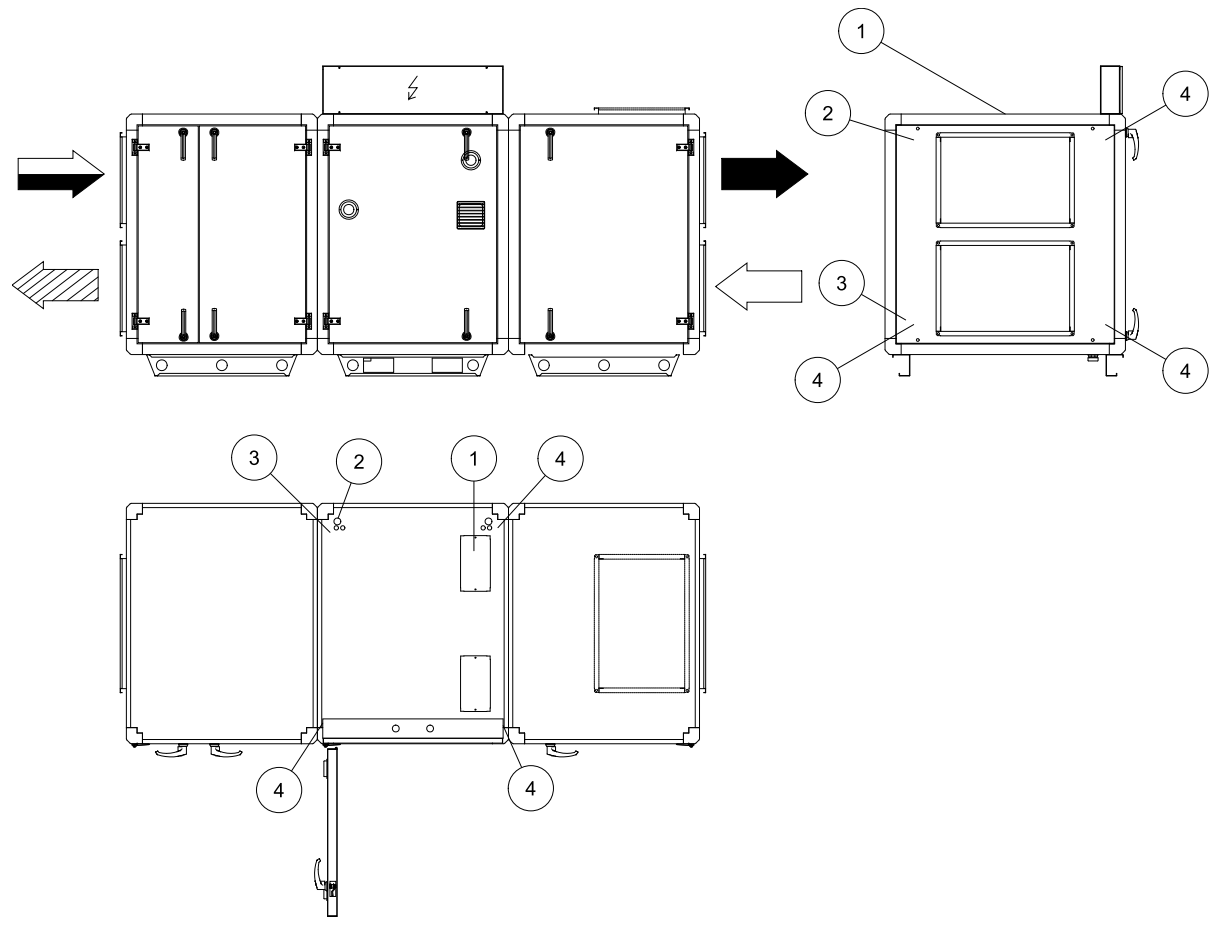

Рис. 6 Левосторонний агрегат (если используется правосторонний агрегат, нужно зеркально отобразить рисунок)

Убедитесь в том, что уплотнительные полосы и поверхности уплотнений между двумя частями агрегата не повреждены. Поместите модуль SoftCooler между двумя вентиляционными секциями воздухообрабатывающего агрегата и аккуратно прижмите их друг к другу. Для крепления модуля SoftCooler к секциям воздухообрабатывающего агрегата служат четыре болта М10, по одному в каждом углу.

- 1. Снимите крышку в верхней части агрегата Softcooler для доступа к внутреннему верхнему монтажному болту со стороны агрегата, обращенной к роторному теплообменнику.
- 2. Снимите фильтр удаляемого воздуха для доступа к внутреннему верхнему монтажному болту со стороны агрегата Softcooler, обращенной к фильтру удаляемого воздуха.
- 3. Снимите вентилятор приточного воздуха для доступа к внутреннему верхнему монтажному болту со стороны агрегата Softcooler, обращенной к вентилятору приточного воздуха.
- 4. Затянув все четыре винта, установите на место вентилятор приточного воздуха, фильтр удаляемого воздуха и верхнюю крышку агрегата.

### <span id="page-14-0"></span>**6.5 Теплоизоляция и защита от конденсации**

Все выходящие на улицу воздуховоды должны быть изолированы для защиты от конденсации. В особенности важны правильный выбор изоляции и ее установка на воздуховоды, присоединенные к агрегату. Все воздуховоды, установленные в холодных помещениях и зонах, должны быть хорошо изолированы. В качестве теплоизоляции применяйте минеральную вату (толщиной не менее 100 мм) с пластиковым диффузионным барьером. В регионах с очень низкой зимней температурой воздуха требуется установка дополнительной теплоизоляции. Общая толщина изоляции должна составлять не менее 150 мм.

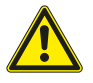

#### **Осторожно**

- При установке агрегата в холодном месте защитите все стыки теплоизоляцией и закрепите ее монтажной лентой.
- Во время хранения и монтажа соединения и концы воздуховодов должны быть заглушены.
- <span id="page-14-1"></span>• Не подключайте сушильные барабаны к системе вентиляции.

### **6.6 Конденсатоотводчик**

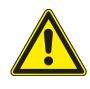

### **Предупреждение**

Блок можно вводить в эксплуатацию только после того, как имеющиеся в агрегате SoftCooler дренаж для конденсата и гидрозатвор будут подключены к стоку в полу.

Также необходимо подключить дренаж к дренажному соединению под поддоном. Поддон находится в нижней части агрегата Topvex SoftCooler.

Используйте входящую в комплект пластиковую трубку. Ее следует обрезать до нужной высоты H согласно рисунку ниже. В таблице ниже приведены значения H в зависимости от максимального нижнего давления в блоке.

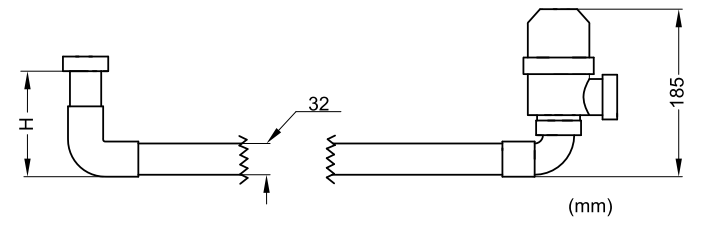

Рис. 7 Размеры и порядок сборки

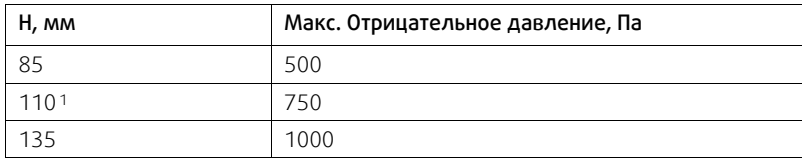

<sup>1</sup> *Обычные условия*

Для отвода воды от выхода гидрозатвора до стока в полу необходима дополнительная трубка, не входящая в комплект поставки агрегата Topvex SoftCooler. Подключите эту трубку так, чтобы ее наклон составлял не менее 1:200 к стоку в полу. Кроме того, вся дренажная система не должна подвергаться замораживанию.

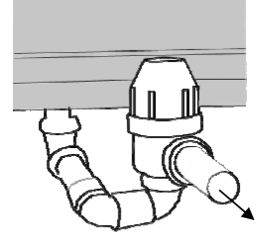

Рис. 8 Трубка, ведущая к стоку в полу.

### **6.7 Подключение к электрической сети**

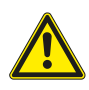

### <span id="page-15-0"></span>**Опасно**

- Перед выполнением технического обслуживания или работ с электрооборудованием всегда отсоединяйте агрегат от сети питания!
- Все электрические соединения должны выполняться уполномоченными специалистами в соответствии с региональными правилами и нормативными документами.
- К работе с холодильным контуром и хладагентами допускается только персонал, прошедший сертификацию.

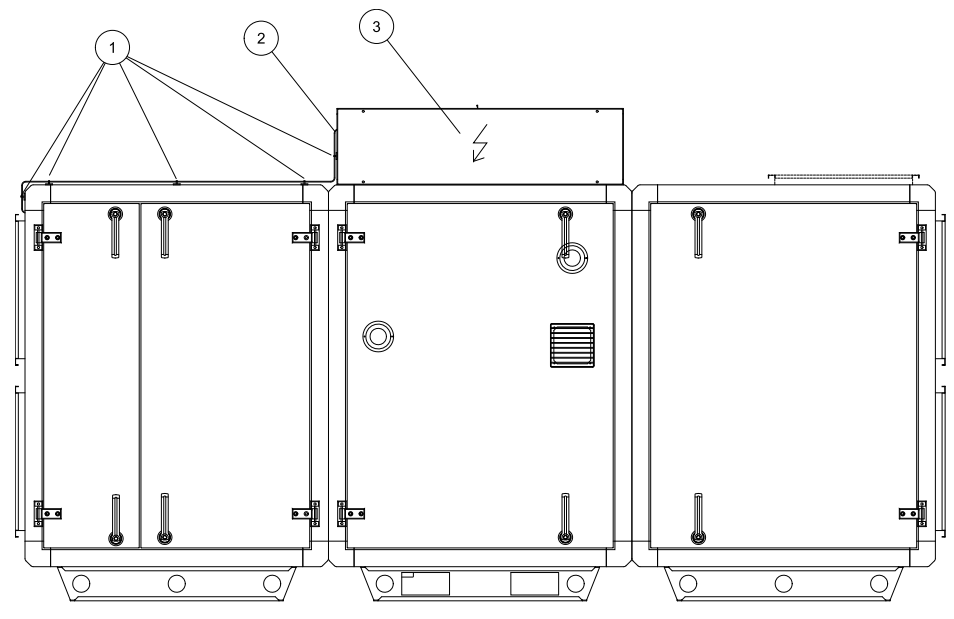

Рис. 9 Электрический монтаж, левосторонний агрегат

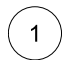

 $\mathcal{R}$ 

Кабельная стяжка

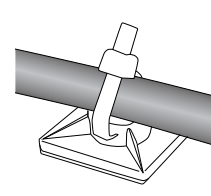

Кабель управления Питание

1. Проложите подготовленный кабель управления от соединительной коробки агрегата Topvex SoftCooler к блоку электрических подключений агрегата Topvex SR (в секции приточного воздуха).

Для ввода кабеля в блок электрических подключений служит кабельный ввод. Закрепите кабель, протянутый по верхней поверхности агрегата, с помощью самоклеящихся кабельных стяжек.

- 2. Подключите кабели к контактной колодке в блоке электрических подключений согласно маркировке на кабелях и монтажной схеме. Дополнительные сведения см. в главе глава [6.7.1](#page-16-0) «Внутренние электрические подключения».
- 3. Подключите блок охлаждения к электропитанию (трехфазный переменный ток напряжением 400 В и частотой 50 Гц) с помощью многополюсного автоматического выключателя (аварийного), который при поставке находится внутри блока. Силовой кабель проложен непосредственно в соединительную коробку агрегата Topvex SoftCooler. Используйте кабели и плавкие предохранители с соблюдением требований, указанных в главе «Электрические характеристики» (рис. рисунок [4.2.2](#page-6-2)).
- 4. Выполните электрические подключения для воздухообрабатывающего агрегата Topvex SR согласно прилагаемому к нему руководству по монтажу.

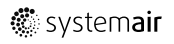

### <span id="page-16-0"></span>**6.7.1 Внешние и внутренние подключения**

Дополнительные сведения см. на прилагаемой монтажной схеме.

Подключение к электросети — это единственное внешнее подключение к агрегату Topvex SoftCooler.

#### <span id="page-16-1"></span>**Таблица 1 Внешние соединения**

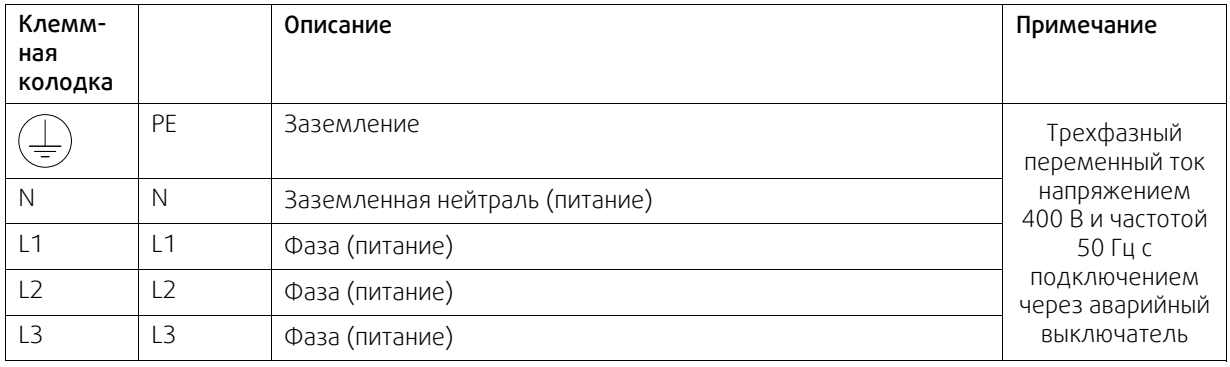

Подготовленный управляющий кабель в агрегате Topvex SoftCooler должен быть заведен в распределительный ящик в секции приточного воздуха воздухообрабатывающего агрегата Topvex и подключен к клеммным колодкам с номерами, соответствующими маркировке на кабеле.

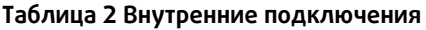

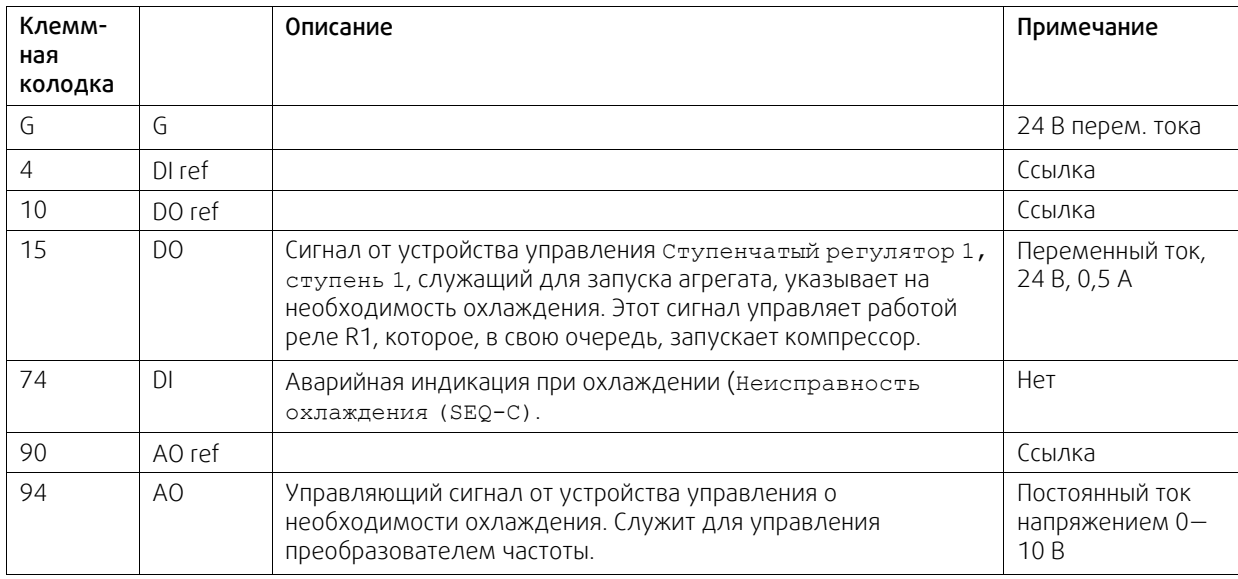

<span id="page-17-0"></span>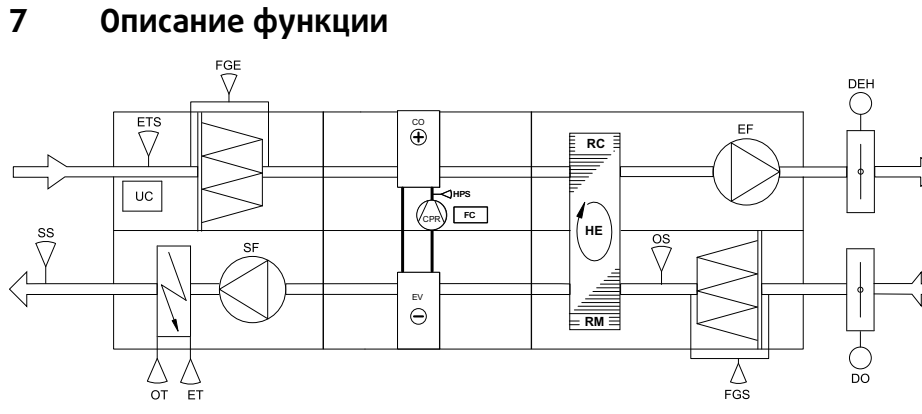

Рис. 10 Блок левого исполнения.

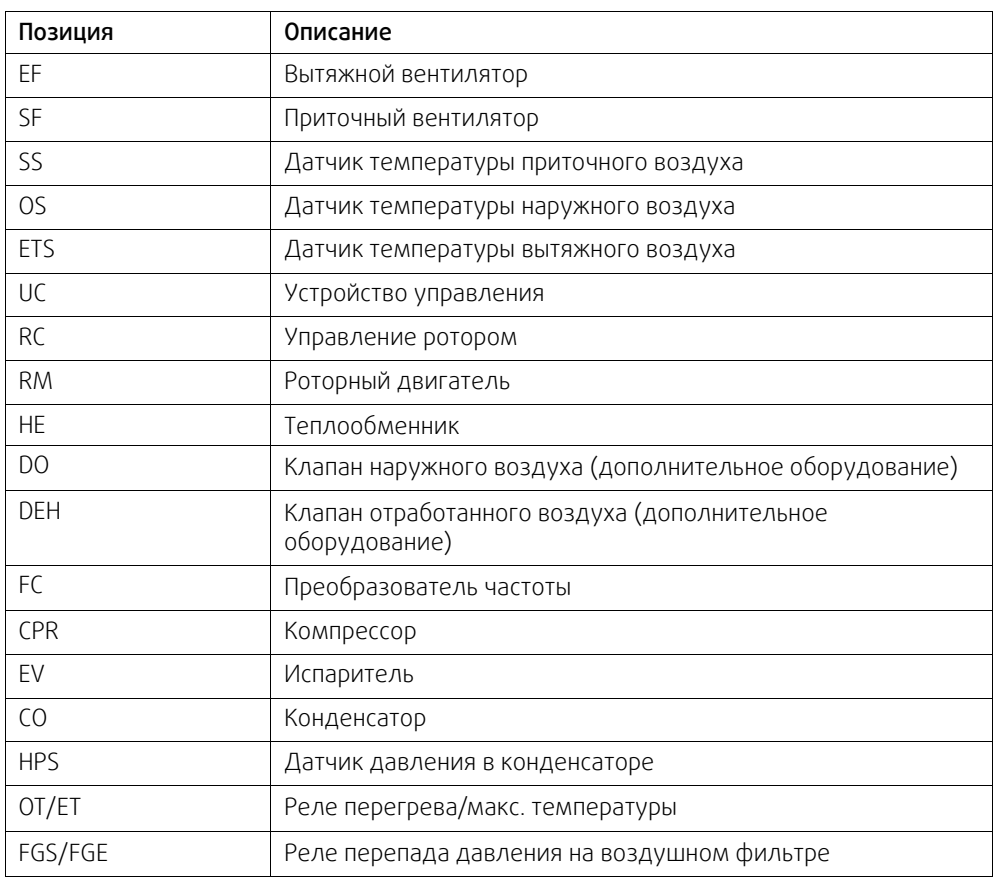

### <span id="page-17-1"></span>**7.1 Общие сведения**

Устройство управления (UC) получает информацию о температуре с датчика вытяжного воздуха (ETS) и поддерживает заданную температуру вытяжного воздуха с использованием последовательности управления компрессором (CPR), теплообменником (HE) и водяным или электрическим нагревателем (HWL/H, ELH). С помощью датчика температуры приточного воздуха (SS) контролируется минимальная и максимальная температура приточного воздуха.

### <span id="page-17-2"></span>**7.2 Управление питанием**

Работа компрессора управляется бесступенчато в пределах минимальной и максимальной частот, задаваемых преобразователем частоты.

### <span id="page-17-3"></span>**7.3 Ограничение мощности**

С помощью датчика высокого давления (HPS) программируемый контроллер непрерывно получает данные о давлении конденсации, и если оно превышает заданное предельное значение, то он постепенно снижает скорость работы компрессора (CPR). Это делается для предотвращения подачи сигнала превышения давления.

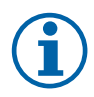

#### **Примечание.**

В данном руководстве перечислены функции агрегата Topvex SoftCooler SR. Подробное описание функций содержится в документе «Руководство по монтажу агрегатов SR 09, 11, TR 09-15».

### <span id="page-18-0"></span>**8 Протокол ввода в эксплуатацию**

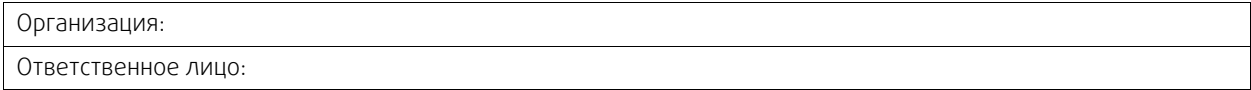

### <span id="page-18-1"></span>**8.1 Общие сведения**

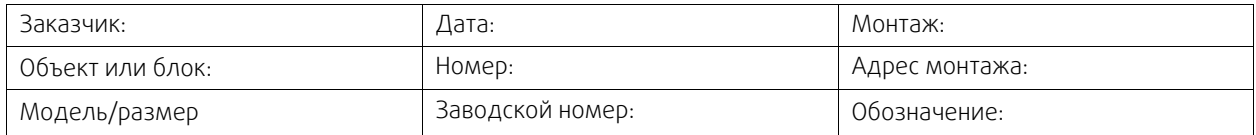

### <span id="page-18-2"></span>**8.2 Протокол монтажа**

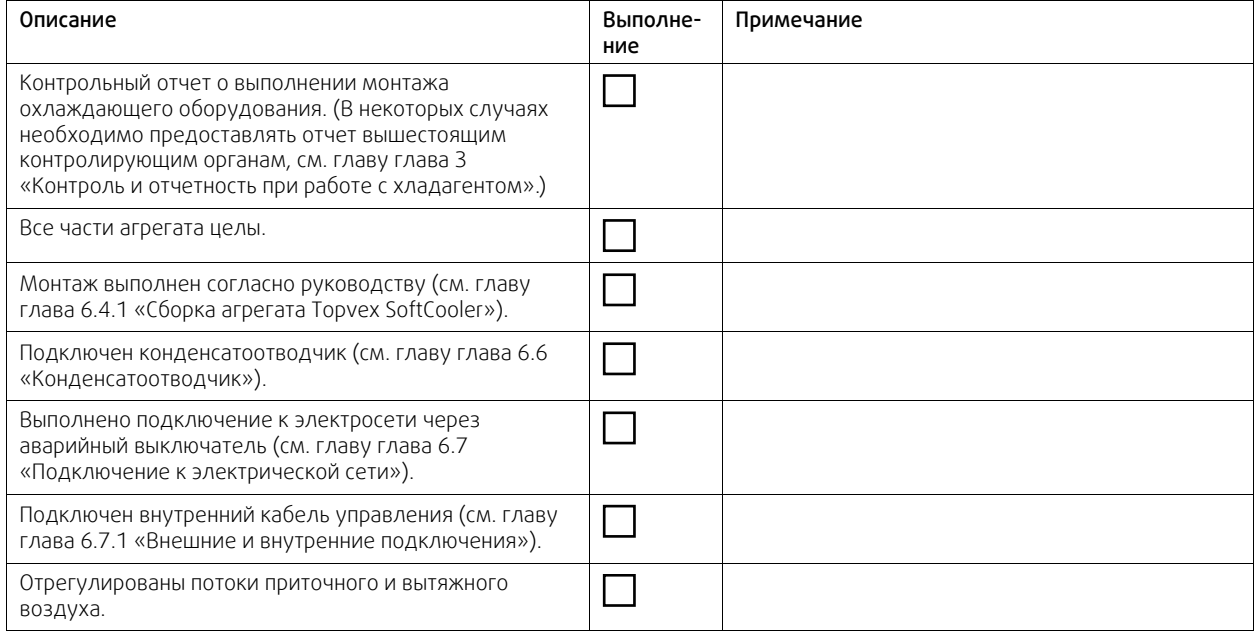

### <span id="page-18-3"></span>**8.3 Подготовка устройства управления**

Для правильной работы необходимо провести описанную ниже настройку устройства управления. Войдите в систему с уровнем доступа «Сервис» с помощью пароля 0612.

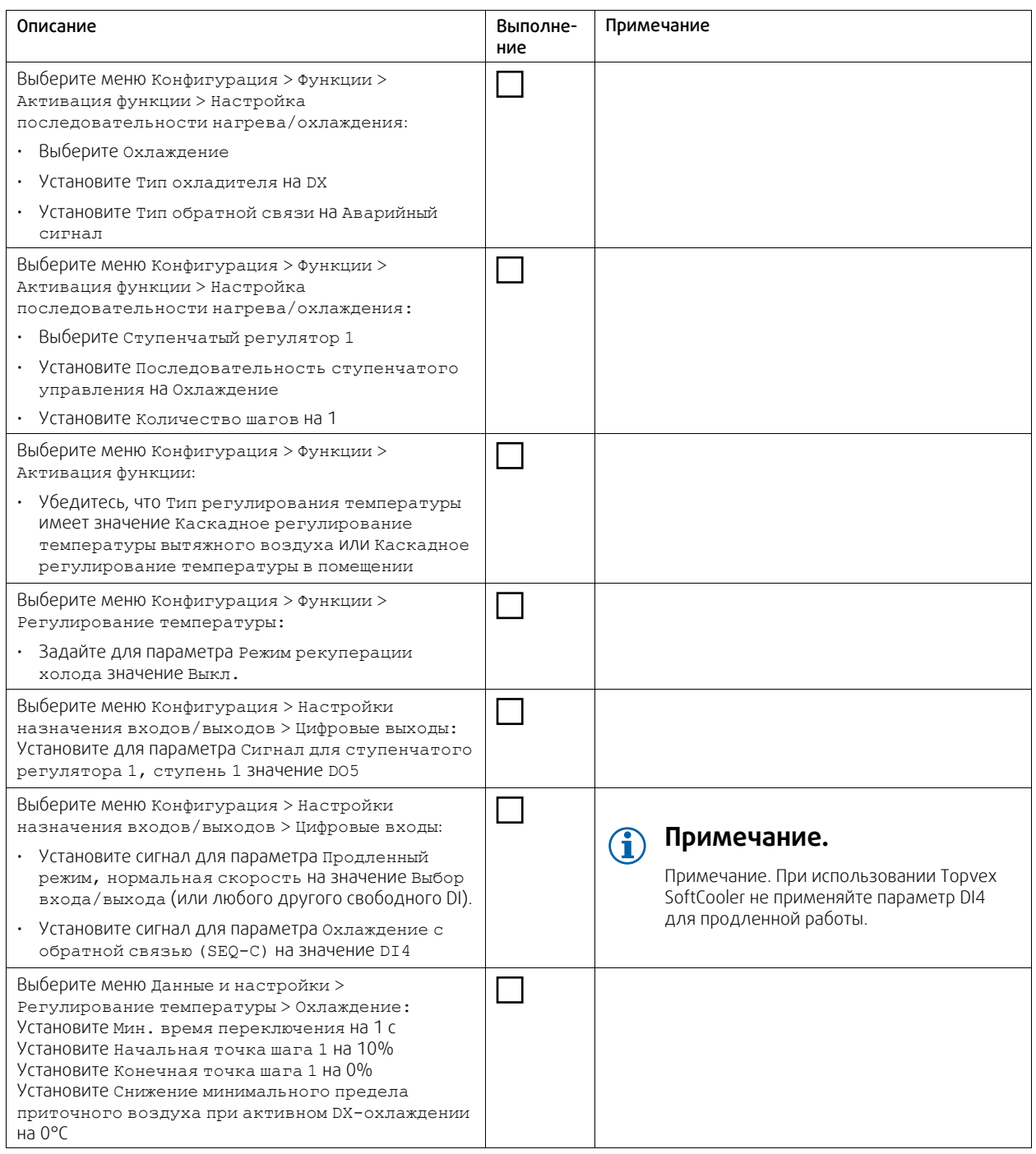

### <span id="page-19-0"></span>**8.4 Подготовка к пуску компрессора**

Чтобы избежать повреждения компрессора, перед его первым запуском необходимо подогреть масло в картере компрессора.

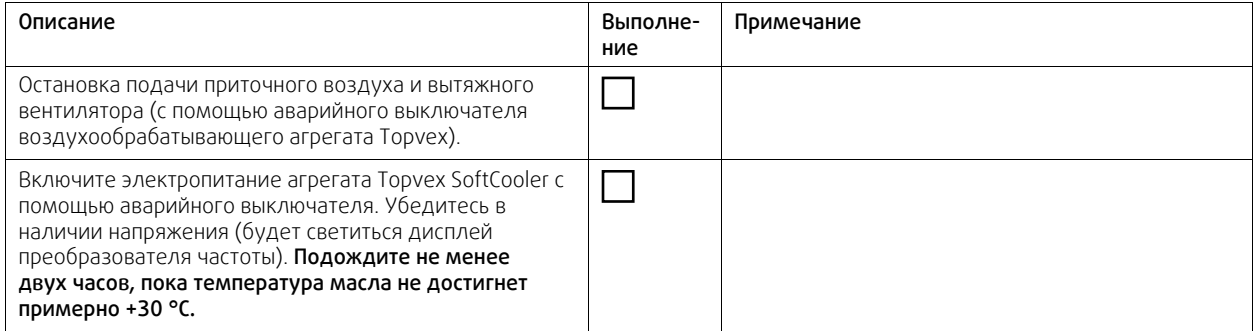

# <span id="page-20-0"></span>**8.5 Контроль работы системы охлаждения**

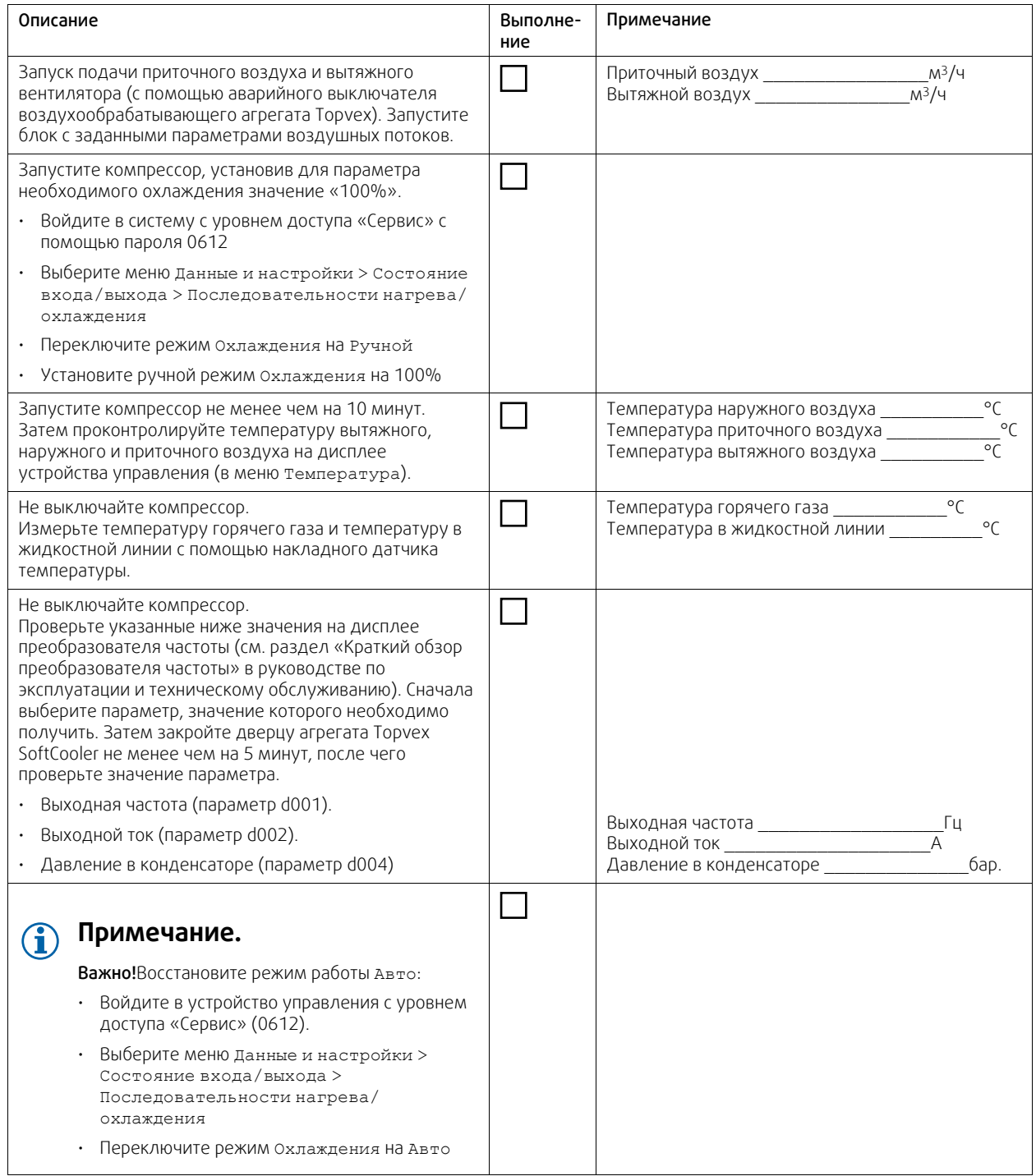

Примечания

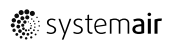

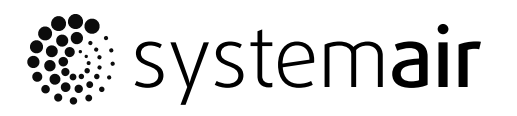

Systemair Sverige AB Industrivägen 3 SE-739 30 Skinnskatteberg, Sweden

Phone +46 222 440 00 Fax +46 222 440 99

www.systemair.co m